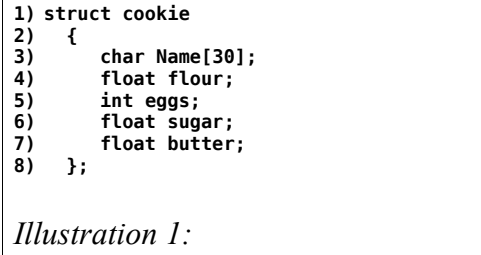

<span id="page-0-0"></span>What are the parts of a structure declaration:

- 1) In [Illustration 1,](#page-0-0) which line uses the keyword?
	- A) 8
	- B) 2
	- C) 1
	- D) 3

2) In [Illustration 1,](#page-0-0) what is the tag?

- A) cookie
- B) Name
- C) struct
- D) };
- 3) In [Illustration 1,](#page-0-0) which line(s) form the body? A) 2-8
	- B) 1
	- C) 2
	- D) 5-7
- 4) In [Illustration 1,](#page-0-0) which choice is a data member? A) struct cookie
	- B) sugar;
	- $C)$  };
	- D) float flour;
- 5) What symbols define the body of a structure?
	- A) Parenthesis ()
	- B) Braces {}
	- C) Bracket []
	- D) Angle brackets  $\leq$
- 6) Which creates or instantiates the memory for a structure? A) Declaration
	- B) Definition
	- C) Delineation
	- D) Dereference
- 7) Which operator (valid only in  $C^{++}$ ) allocates a new chunk of memory to hold a variable of type type and returns a pointer to that memory.
	- A) const
	- B) new
	- C) struct
	- D) data
- 8) How would an instance and a pointer for a cookie structure using the *new* operator?
	- A) cookie chocolate = cookie new;
	- B) cookie\* chocolate = new cookie;
	- C) cookie\* new chocolate cookie;
	- D) cookie chocolate = new cookie\*;
- 9) Any object has 6 parts what are they?
	- A) container, data type, sign, value, address, pointer
	- B) data, array, integer, scope, structure, pointer
	- C) container, data type, name, value, address, scope
	- D) data, data type, address, value, pointer, structure
- 10)In [Illustration 1,](#page-0-0) line 1, structure is a
	- A) Container
	- B) Variable
	- C) value
	- D) address
- 11)In [Illustration 1,](#page-0-0) How many variable members does the structure have?
	- A) 1
	- B) 2
	- C) 6
	- D) 4
- 12)In [Illustration 1,](#page-0-0) How many array members does the structure have?
	- A) 6
	- B) 2
	- C) 4
	- D) 1
- 13)How many structure members can a structure like in [Illustration 1](#page-0-0) have?
	- A) 0
	- B) 1
	- C) unlimited
	- D) 6
- 14)How are structure members **directly** dereferenced?
	- **A) y = cookie.sugar; B) y = \*cookie.sugar;**
	- **C) y = cookie\_sugar;**
	- $\overline{p}$ )  $\overline{y}$  = cookie(sugar);
- 15)How are structure members indirectly dereferenced
	- **A) y = cookie>>chip;**
	- **B) y = \*cookie->chip;**
	- **C) y = cookie->chip; D) y = cookie>(chip);**
- 16)What type of object reference is *car* in car->door?
	- A) direct pointer
	- B) direct reference
	- C) pointer to direct
	- D) structure pointer
- 17)What type of instance is the object *car* in car->door?
	- A) Named block of memory
	- B) Unnamed block of memory with named pointer
	- C) Unnamed pointer to block of memory
	- D) Unnamed block of memory
- 18)What type of object reference is *car* in car.door?
	- A) structure pointer
	- B) direct reference
	- C) pointer to direct
	- D) direct pointer
- 19)What type of instance is the object *car* in car.door?
	- A) Unnamed block of memory with named pointer
	- B) Unnamed pointer to block of memory
	- C) Named block of memory
	- D) Unnamed block of memory

20)What is *door* in car->door?

- A) Pointer
- B) member
- C) direct
- D) structure
- 21)In reference to [Illustration 2](#page-1-0) How would a function foo be declared with a dollar structure as a calling argument?
	- **A) int foo (struct\* dollar x);**
	- **B) int foo (struct dollar x);**
	- **C) int foo (struct dollar);**
	- **D) int foo (int dollar x);**
- 22)In reference to [Illustration 2](#page-1-0) How would a dollar named '**MyMoney**' be declared directly?
	- **A) struct dollar MyMoney;**
	- **B) struct \* dollar MyMoney;**
	- **C) struct MyMoney;**
	- **D) struct MyMoney dollar;**
	- 1) struct dollar
	- 2) {
	- 3) int quarter;
	- 4) int dime;
	- 5) int nickel;
	- 6) int penny;
	- 7) };

<span id="page-1-0"></span>*Illustration 2:* 

- 23) In reference to [Illustration 2](#page-1-0) How would *foo* be called with **MyMoney** as a calling argument?
	- **A) z = foo( int MyMoney );**
	- **B) z = foo( struct MyMoney );**
	- **C) z = foo( struct dollar); D) z = foo( MyMoney );**
	-
- 24)In reference to [Illustration 2](#page-1-0) How would one of the
	- components of a dollar be printed in function *foo*?
	- **A) printf("\nThe change had %d dimes\n",dime.x);**
	- **B) printf("\nThe change had %d dimes\n",x->dime); C) printf("\nThe change had %s dimes\n",x.dime);**
	- **D) printf("\nThe change had %d dimes\n",x.dime);**
- 25)In reference to [Illustration 2](#page-1-0) How could the parts of a dollar be initialized as part of the declaration?
	- **A) struct dollar Mine={3, 2, 1, 0,};**
	- **B) struct dollar Mine={3; 2; 1; 0};**
	- **C) struct dollar Mine={3, 2, 1, 0}; D) struct dollar Mine=[3, 2, 1, 0];**
- 26)In reference to [Illustration 2](#page-1-0) How could another dollar instance be created and the pointer '**MyMoneyPtr**' be set
	- to the dollar location?
	- **A) new dollar\* MyMoneyPtr = dollar; B) dollar MyMoneyPtr = new dollar\*;**
	- **C) dollar\* MyMoneyPtr = new dollar;**
	- **D) new dollar MyMoneyPtr = dollar\*;**
- 27)In reference to [Illustration 2](#page-1-0) How would a function *foo2* be declared with a dollar pointer as a calling argument?
	- **A) int foo2 (struct dollar\* xPtr);**
	- **B) int foo2 (struct\* dollar xPtr);**
	- **C) int foo2 (struct dollar xPtr\*);**
	- **D) int foo2 (\*struct dollar xPtr);**
- 28)In reference to [Illustration 2](#page-1-0) How could *foo2* be called with **MyMoneyPtr**?
	- **A) z = foo2( MyMoneyPtr\* );**
	- **B) z = foo2( struct MyMoneyPtr );**
	- **C) z = foo2( dollar\* MyMoneyPtr );**
	- **D) z = foo2( MyMoneyPtr );**
- 29)In reference to [Illustration 2](#page-1-0) How could *foo2* print one part of a dollar as the calling argument?
	- **A) printf("\nThe change had %d dimes\n",x.dime);**
	- **B) printf("\nThe change had %d dimes\n",x->dime);**
	- **C) printf("\nThe change had %s dimes\n",x.dime);**
	- **D) printf("\nThe change had %d dimes\n",dime.x);**
- 30)In reference to [Illustration 2](#page-1-0) Could foo2 change the contents of the parent dollar?
	- A) Yes
	- B) no
	- C) indirectly
	- D) using recursion
	-
- 31)In reference to [Illustration 2](#page-1-0) Could foo change the contents of the parent dollar?
	- A) Yes
	- B) using recursion
	- C) indirectly
	- D) No

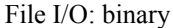

- 1. Create a FILE pointer **myfunds**
- 2. Open a *file* for binary write
- 3. Binary write block of memory containing **money** array
- 4. Close the *file*
- 5. Open *file* for binary read
- <span id="page-2-1"></span>6. Binary read into block of memory containing **savings**

*Illustration 3:* 

- 32)In [Illustration 3-](#page-2-1)1When declaring a file pointer, *FILE* is used. What type of object is *FILE*?
	- A) a predefined system operator
	- B) a predefined system pointer
	- C) a predefined system function
	- D) a predefined system structure
- 33)In [Illustration 3-](#page-2-1)1 How would a file pointer named
	- **myfunds** be declared?
	- **A) FILE myfunds;**
	- **B) FILE \* myfunds; C) FILE [myfunds];**
	- **D) myfunds FILE \*;**
- 34)In [Illustration 3-](#page-2-1)2What statement would correctly open the file "funds.val" and initialize the file pointer to write binary information?
	- **A) fopen("myfunds", "wb");**
	- **B) myfunds = fopen("funds.val");**
	- **C) myfunds = fopen("funds.val", "w");**
	- **D) myfunds = fopen("funds.val", "wb");**
- 35)In [Illustration 3-](#page-2-1)2What happens if fopen returns NULL?
	- A) void, so no return argument used
	- B) file is successfully opened
	- C) file could not be opened
	- D) continue to use NULL pointer
- 36)In [Illustration 3-](#page-2-1)3 What statement would write **int money[30];**
	-
	- to "funds.val" file?
	- **A) fwrite(money, sizeof(int), myfunds);**
	- **B) fwrite(money, 30, myfunds);**
	- **C) fwrite(money, sizeof(int), 30, myfunds);**
	- **D) fwrite(myfunds, sizeof(int), 30, money)**
- 37)In [Illustration 3-](#page-2-1)4 What statement would close "funds.val"?
	- **A) fclose (myfunds);\***
	- **B) fclose(money);**
	- **C) FileClose(money, myfunds);**
	- **D) FILE("close", myfunds ,money);**
- 38)In [Illustration 3-](#page-2-1)5 What statement would open "funds.val" file to read binary?
	- **A) myfunds = fopen("funds.val", "rb");**
	- **B) FILE fopen("funds.val", "r", myfunds);**
	- **C) myfunds = fopen("funds.val", "b");**
	- **D) fopen(myfunds, "b", "funds.val");**
- 39)In [Illustration 3-](#page-2-1)6 What statement would read **int savings[30];** from "funds.val" file?
	- **A) nread = fread(fp, savings);**
	- **B) nread = fread(fp, sizeof(int), 30, savings);**
	- **C) nread = fread(savings, fp);**
	- **D) nread = fread(savings, sizeof(int), 30, fp);**
- 40)In [Illustration 3-](#page-2-1)6 What value does **nread** get after reading

**int savings[30];** from "funds.val" file? **nread = fread(savings, sizeof(int), 30, fp);**

- **A) 120 if successful**
- **B) 0 if successful**
- **C) 30 if successful**
- **D) 1 if successful**
- File I/O: Strings
	- 1. Create string **str** initialized to alphabet
	- 2. Create a FILE pointer **MyTxt**
	- 3. Open *file* "message.txt" for text write
	- 4. Write string to *file*
	- 5. Close the *file*
	- 6. Open *file* for text read
	- 7. Read string from *file*
	- 8. Rewind to start of *file*
	- 9. Read 5 characters from *file*
	- 10. Position to letter 'j' in *file*
	- 11. Read 5 characters starting at 'j' in **file**

<span id="page-2-0"></span>*Illustration 4:* 

- 41)In [Illustration 4-](#page-2-0)1 What statement would create a string called *str* initialized to lower case alphabet?
	- **A) char str[] = "abcdefghijklmnopqrstuvwxyz";**
	- **B) char str[] = {"abcdefghijklmnopqrstuvwxyz"};**
	- **C) char\* str[] = "abcdefghijklmnopqrstuvwxyz";**
	- **D) char str[] = [abcdefghijklmnopqrstuvwxyz];**
- 42)In [Illustration 4-](#page-2-0)2 What statement would create a file
	- pointer **MyTxt**?<br>A) MyTxt FILE<sup>\*</sup> **A)** *MyTxt FILE\*;*
	- *B) FILE MyTxt;*
	- *C) FILE\* MyTxt;*
	- *D) MyTxt\* FILE;*
- 43)In [Illustration 4-](#page-2-0)3 What statement would open the file "message.txt" to write text with **MyTxt**?
	- **A) MyTxt = fopen("message.txt", "wb");**
	- **B) MyTxt = fopen("message.txt", "w");**
	- **C) MyTxt = fopen("w", "message.txt");**
	- **D) MyTxt = fopen("message.txt");**
- 44)In [Illustration 4-](#page-2-0)4 What statement would put **str** into "message.txt" file?
	- **A) fputs(MyTxt);**
	- **B) fwrite(str, MyTxt);**
	- **C) fputs(MyTxt, str);**
	- **D) fputs(str, MyTxt);**

*str* into "message.txt" file? **A) fprintf(str); B) fprintf(MyTxt,str); C) fprintf(MyTxt,"%s"); D) fprintf(MyTxt,"%s",str);** 46)In [Illustration 4-](#page-2-0)5What statement would close "message.txt" file? **A) fclose (MyTxt); B) fclose(str); C) FileClose("message.txt"); D) FILE(close, MyTxt);** 47)In [Illustration 4-](#page-2-0)6 What statement would open the file "message.txt" to read text with **MyTxt**? **A) MyTxt = fopen("message.txt"); B) MyTxt = fopen("message.txt", "rb"); C) MyTxt = fopen("message.txt", "r"); D) MyTxt = fopen( "r", "message.txt");** 48)In [Illustration 4-](#page-2-0)7What statement would read **int buf[80]***;* from "message.txt" file? **A) fgets(buf, 80, MyTxt); B) finput(buf, 80, MyTxt); C) fgets(buf, MyTxt); D) finput(80, MyTxt);** 49)In [Illustration 4-](#page-2-0)7 If the alphabet from "message.txt" file is read into **buf**, how many characters will be read? A) 26 letters B) 27 (26 letters  $+ \sqrt{0}$ ) C) 28 (26 letters  $+ \sqrt{0}$ ) D) 80 50)In [Illustration 4-](#page-2-0)8 How can "message.txt" file rewind to the beginning? **A) rewind("message.txt"); B) rewind(MyTxt); C) rewind(start); D) rewind(80, MyTxt);** 51)In [Illustration 4-](#page-2-0)9 How can only 5 characters be read from "message.txt" file after rewind? **A) fgets(buf); B) fgets(buf, 5, MyTxt); C) fgets(buf, 6, MyTxt); D) fgets(MyTxt, 5);** 52)In [Illustration 4-](#page-2-0)10 How can the file pointer be positioned just before the letter  $j$  in "message.txt" file? **A) fseek(fp, 9, SEEK\_CUR); B) fseek(fp, 9, SEEK\_SET); C) fseek(fp, 9, SEEK\_END); D) fseek(fp, 9);** 53)In [Illustration 4-](#page-2-0)10 How can 5 letters including the letter *j* be read from "message.txt" file after positioning the file pointer just before the letter *j*? **A) fgets(buf); B) fgets(buf, 5, MyTxt); C) fgets(buf, 6, MyTxt); D) fgets(MyTxt, 5);** A) 18 B) 1 C) 10 D) 7 A) 7 B) 18 C) 13 A) 9 B) 10 C) 18 D) 19 A) 6 B) 18 C) 9 D) 8

45)In [Illustration 4-](#page-2-0)4 What alternative statement would put

```
1) #include <stdio.h>
2) #define BUFSIZE 100
    3) main()
4) {
5) char buf[BUFSIZE];
6) char filename[20];
7) FILE *fp;
8) puts("Enter text file to open: ");
        9) gets(filename);
10) if ((fp = fopen(filename, "r"))==NULL)
11) {
12) fprintf(stderr, "Error opening file.");
        13) return(1);
14) }
15)
       16) while ( !feof(fp) )
17) {
           18) fgets(buf, BUFSIZE, fp);
19) printf("%s",buf);
20) }
21) fclose(fp);
22) }
Illustration 5:
```
54)In [Illustration 5](#page-3-0) which line declares a file pointer?

- <span id="page-3-0"></span>
- 
- 
- 
- 55)In [Illustration 5](#page-3-0) which line opens a file for text input?
	-
	-
	- D) 10
- 56)In [Illustration 5](#page-3-0) which line outputs to **stdout**
	-
	-
	-
	-
- 57)In [Illustration 5](#page-3-0) which line 16 uses feof that returns what if the input file has been completely read in?
	- A) Yes
	- B) False
	- C) True
	- D) No
- 58)In [Illustration 5](#page-3-0) which line gets a file name from **stdin**?
	-
	-
	-
- 59)In [Illustration 5](#page-3-0) in line 21, **fclose** calling argument is what?
	- A) pointer
	- B) value
	- C) file name
	- D) structure
- 60)In [Illustration 5](#page-3-0) which line closes **stdout**?
	- A) 21
	- B) none
	- C) 19
	- D) 7